# **como se aposta no pixbet**

- 1. como se aposta no pixbet
- 2. como se aposta no pixbet :site h2bet
- 3. como se aposta no pixbet :vaidebet mauro cezar

### **como se aposta no pixbet**

#### Resumo:

**como se aposta no pixbet : Mais para jogar, mais para ganhar! Faça um depósito em mka.arq.br e receba um bônus exclusivo para ampliar sua diversão!**  contente:

# **Jetix: A Historia do Encerrado Canal de Televisão infantojuvenil que Exibiu Code Lyoko no Brasil**

O Jetix foi um canal de televisão internacionais que exibiu uma grande variedade de programação infantil e juvenil, incluindo o popular seriado Code Lyoko. Fundado em como se aposta no pixbet 2001, o Jetix teve uma rápida expansão em como se aposta no pixbet vários países, incluindo O Brasil, e se tornou uma opção popular entre as crianças e adolescentes.

Jetix ofereceu uma grade diária de desenhos animados, séries de ação e aventura, e programas live-action. A emissora especializou-se em como se aposta no pixbet conteúdo youth-focused, competindo com canais como Nickelodeon e Cartoon Network. O Jetix era conhecido por transmitir programas com histórias emocionantes, personagens memoráveis e valores positivos.

Code Lyoko foi uma série animada francesa que se tornou um dos marcos do Jetix, especialmente no Brasil. A história de estudantes normais se transformando em como se aposta no pixbet heróis para salvar o mundo virtual digital era a combinação perfeita para o público-alvo do Jetx.

Antes de ser exibido no Jetix, Code Lyoko foi transmitido por diversos outros canais pelo mundo, graças a uma parceria entre empresas como a Moonscoop e France 3. A lista completa de empresas envolvidas no desenvolvimento de Code Lyotoko pode ser encontrada no seguinte link[:Código Lyoko: Lista das empresas envolvidas](https://codelyoko.fandom.com/wiki/List_of_companies_involved_in_Code_Lyoko).

O Jetix foi lançado pela primeira vez como um bloco de programação em como se aposta no pixbet canais Toon Disney nos Estados Unidos em como se aposta no pixbet 14 de fevereiro de 2004, com um lançamento europeu em como se aposta no pixbet abril do mesmo ano. O Jetx teve intenções claras de competir com Cartoon Network e outros canais concorrentes.

A história do Jetix, como um todo, esteve repleta de sucessos e populares programas. Infelizmente, à medida que os anos passavam, o canal acabou sendo descontinuado e integrado aos canais Disney XD e Fox Kids, nos diversos países onde estava disponível. O fim do Jetx decretou o fim de uma marca dedicada à programação infanto-juvenil, mais especificamente às faixas etárias entre os 6-12 anos e 13-17 anos.

#### **Ano Descrição**

2001 Criação do Jetix

2004 Lançamento do Jetix no Brasil via satellite

2005 Jetix adquirido pelo The Walt Disney Company

2009 O encerramento do Jetix na Europa

2014 O encerramento oficial do Jetix em como se aposta no pixbet todo mundo

Em resumo, o Jetix foi um canal importante que esteve presente em como se aposta no pixbet

diversos países, incluindo no Brasil. A exibição de séries populares, como Code Lyoko, contribuiu para a popularidade do canal em como se aposta no pixbet sua

O Pixbet - A Casa de Apostos com o Saque Mais Rápido do Mundo Introdução:

Olá! Bem-vindo ao nosso estudo de caso Pixbet. Neste artigo, discutiremos como baixar e instalar o aplicativo da pixibete no seu dispositivo Android? bem assim os recursos do uso deste app para compartilhar nossa experiência pessoal com a utilização desse mesmo programa ou plataforma em como se aposta no pixbet nossos sites que também são úteis aos iniciantes Fundo:

A Pixbet é uma casa de apostas brasileira bem conhecida que está em como se aposta no pixbet operação desde 2024.A empresa tem feito um impacto significativo na indústria dos jogos, oferecendo pagamentos rápidos e seguros?e fornecendo diversas modalidades para jogadores brasileiros a apostarem no jogo com o aplicativo da pixate os participantes podem fazer as suas próprias apostadas quando quiserem ou onde quiserrem ter chance até R\$ 600 Características do Pixbet App:

O aplicativo Pixbet tem uma interface simples e fácil de usar, tornando mais fáceis para navegar a fazer apostas. Ao contrário do app universal da PixBet o App pixibete Android possui um layout intuitivo Mais intuitivas E responsivo Além disso permite aos usuários ter contato em como se aposta no pixbet tempo real com suporte ao cliente A aplicação também é bem conhecida por fornecer probabilidades justa que apelam os clientes quem sempre quer avaliar melhor suas oportunidades Para recém-chegados isso pode significar diferença entre receber R\$ 3 grátis não ganhar nada!

Passos para baixar e instalar Pixbet no Android:

O aplicativo Pixbet não está disponível na Google Play Store, mas pode ser baixado do site oficial. Para baixar e instalar o app os usuários de Android devem seguir estas etapas:

- 1. Acesse o site da Pixbet no seu dispositivo Android.
- 2. Clique no botão "Baixar Pixbet App".
- 3. Salve o arquivo APK na pasta de download do seu dispositivo.
- 4. Abra o arquivo APK e siga as instruções de instalação.

5. Navegue até "Configurações","Segurança, e permitir que as fontes desconhecidas instalem o aplicativo.

6. Execute o processo de instalação e inicie.

Passos para o registo:

O registro Pixbet leva apenas alguns minutos para ser concluído, como mostrado abaixo:

- 1. No site da Pixbet, clique na opção "Iniciar sessão" no homepage.
- 2. Na parte inferior da página, clique na opção 'Registro'.
- 3. Digite seu número de identificação, composto por 8 ou 9 dígitos.
- 4. Complete o seu registo fornecendo os dados pessoais necessários.

Variedade de jogos na Pixet:

Uma ampla gama de opções estão disponíveis no aplicativo Pixbet para acomodar preferências variadas. Apostas esportivas, cassino e jogos ao vivo são fornecidos? No entanto é fundamental destacar que os clientes relatam várias apostas em como se aposta no pixbet diferentes assuntos; embora o futebol exceda todos outros por muito tempo ainda existem outras possibilidades como loteria (loto), keno [kno] ou pagamentos na lotaria: corridas com galgos cinzento-desenho(a) - super animais – bicicletas corrida disponível! Segurança dos Usuários:

Desde 2024, a Pixbet ajudou os apostadores no dinheiro de milhões através do mesmo método usado para financiar iniciativas políticas (crédito / débito) cartões PIX pago instantaneamente), Pago Na Web e boleto bancário. Uma preocupação comum entre investidores brasileiros ao jogar em como se aposta no pixbet casas da casa ou casinos online é o fracasso dos procedimentos financeiros que estão sendo manipulados pelo risco das informações bancárias; A pixate tem recursos humanos específicos como: Banimento Sul-Americano na América Trans – EUA

Muito bem! Assim termina nosso artigo sobre apostas em como se aposta no pixbet esportes, cassinos online. jogos de previsão e muito mais: Inscreva-se na Pixbet hoje mesmo para se tornar um fantástico pixiwin!! Para obter maiores detalhes visite o site oficial ou use os links fornecidos no aplicativo especializado deles; como se aposta no pixbet clientela é sempre complementar à qualidade da empresa por causa das várias condições cruciais que empregam diariamente – concluindo assim nossa redação - tenha presente a possibilidade do atendimento ao consumidor ser prestado com antecedência

## **como se aposta no pixbet :site h2bet**

Se você está disposto a fazer um pouco de trabalho,blackjack Black blackEstou falando de uma vantagem em como se aposta no pixbet cassinode 5%, dependendo da qual mesa você está sentado. (Signing for every dollar you gambling; You'll lost only half a penny on Média.) )

Código promocional Pixbet 2024: Ative e comece a apostar

R\$10

A Pixbet promete

aos usuários saques com processamento em até 10 minutos. Esse é um dos principais atrativos da plataforma. Você também

ncontrará na Pixbet saque mínimo de apenas R\$10, o que é uma grande vantagem na comparação com outros

## **como se aposta no pixbet :vaidebet mauro cezar**

# **Líder do principal partido de oposição do Canadá é expulso da Câmara dos Comuns**

O líder do principal partido de oposição 3 do Canadá foi expulso da Câmara dos Comuns após chamar o primeiro-ministro Justin Trudeau de "Louco", no mais recente confronto 3 entre os dois homens que se prepararam para disputar uma eleição no próximo ano.

O incidente começou quando Pierre Poilievre, líder 3 dos Conservadores, criticou Trudeau por apoiar movimentos na Colúmbia Britânica para despenalizar algumas drogas duras como se aposta no pixbet uma tentativa de reduzir 3 o número de mortes relacionadas a overdoses.

"Quando vamos acabar com essa política louca dessa louca primeiro-ministro?" perguntou Poilievre a Trudeau 3 na Câmara dos Comuns.

O orador Greg Fergus, um liberal, disse a Poilievre que o comentário era imprudente e inaceitável e 3 pediu-lhe quatro vezes para retirá-lo. Poilievre recusou como se aposta no pixbet cada ocasião, dizendo, como se aposta no pixbet vez disso, que ele usaria a palavra extremista 3 ou radical.

Fergus disse a Poilievre que estava desrespeitando a autoridade do orador e, como se aposta no pixbet um movimento incomum, disse: "Ordeno-lhe que 3 se retire da Câmara... pelo restante desta sessão".

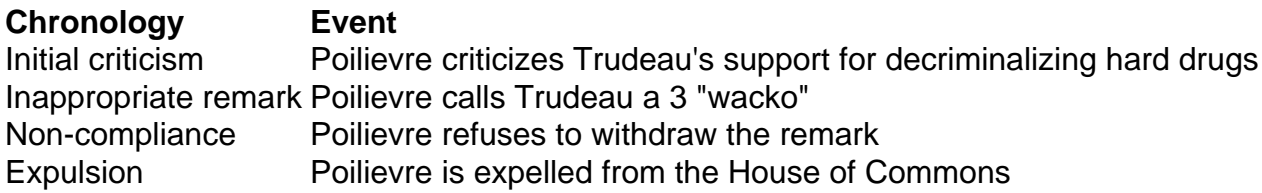

Poilievre, que saiu da câmara com seus legisladores, 3 mais tarde repetiu seu ataque à postura de Trudeau sobre drogas.

"Isso é uma política louca de um primeiro-ministro louco que 3 está destruindo vidas", disse como

se aposta no pixbet uma postagem como se aposta no pixbet mídias sociais.

British Columbia reverte parte da política de narcóticos Reintroduz proibição do uso 3 público ● de drogas Permite posse e consumo pessoais como se aposta no pixbet espaços particulares

O parliamentar liberal Steven MacKinnon, responsável pelo negócio do governo na 3 Câmara, disse a repórteres que o incidente havia sido desgraçado e mostrava desrespeito a instituições. Trudeau tem um relacionamento tempestuoso com 3 Peilievre, acusando-o de ser um extremista e um apoiador do movimento "Make America great again" de Donald Trump.

Trudeau havia falado 3 anteriormente com repórteres na terça-feira e acusado Peilievre de passar tempo com grupos de extrema-direita.

"Isso não é liderança responsável. Isso 3 é perigoso para a democracia, é perigoso para os canadenses", disse.

Expulsões da Câmara são relativamente raras. O gabinete do orador 3 não estava imediatamente disponível para comentar sobre a última vez que um líder do partido da oposição ofici

Author: mka.arq.br

Subject: como se aposta no pixbet

Keywords: como se aposta no pixbet

Update: 2024/8/8 3:45:33